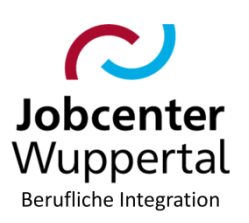

# Schuldnerberatung (inklusive "Fokus Job")

# Inhalt

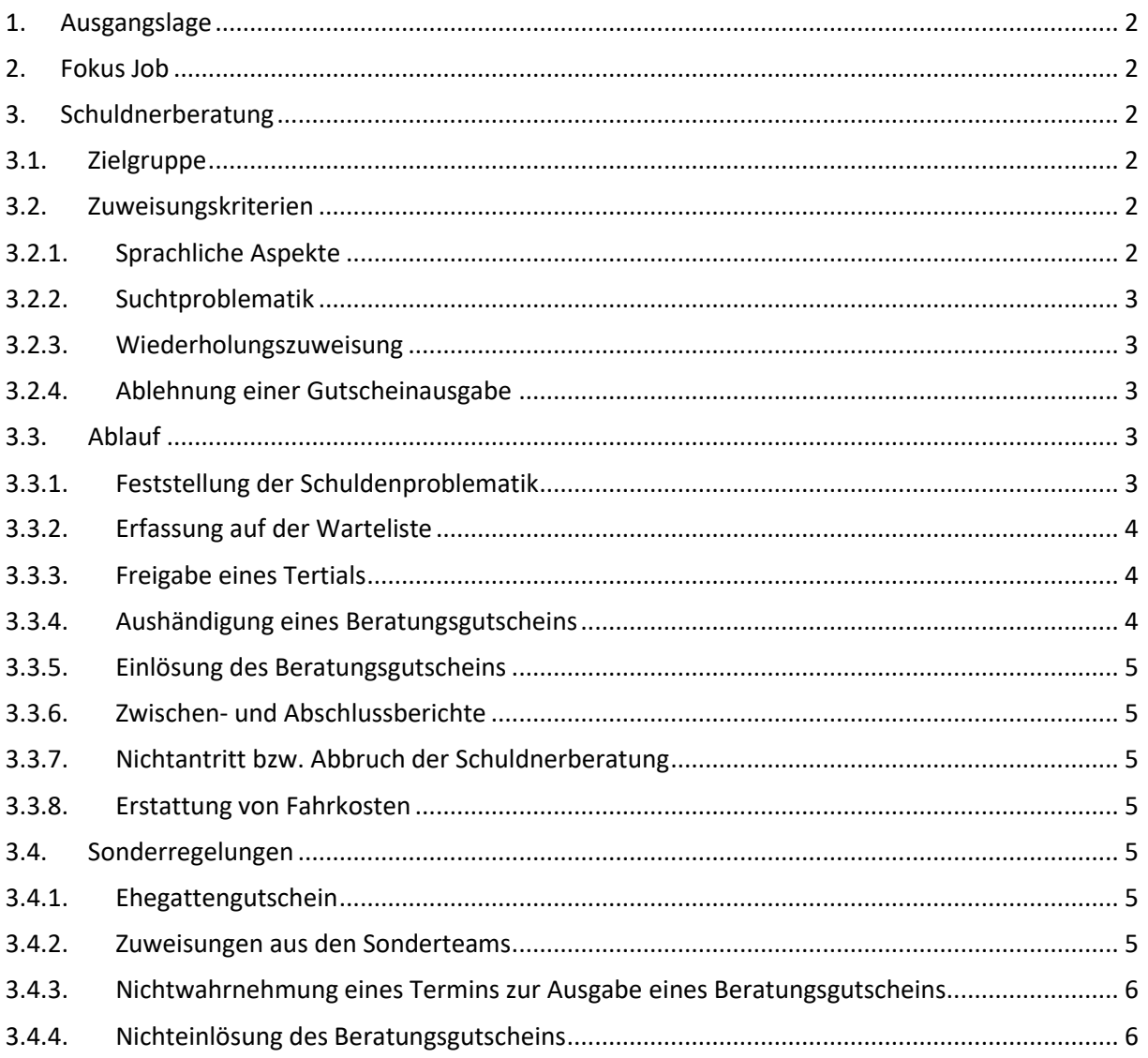

#### <span id="page-1-0"></span>**1. Ausgangslage**

Die Stadt Wuppertal stellt auf der Grundlage des § 16a SGB II jährlich ein bestimmtes Kontingent an Plätzen für die Schuldnerberatung zur Verfügung. Die Verfahrensorganisation sowie die Zuweisungen für diese Plätze obliegt der Jobcenter Wuppertal AöR.

Die Inanspruchnahme einer Schuldnerberatung soll die Rahmenbedingungen (Motivation und finanzielle Situation) der erwerbsfähigen Leistungsberechtigten (eLb) verbessern.

Um sortierte Unterlagen für eine Zuweisung in die Schuldnerberatung vorlegen zu können, kann eine Zuweisung in die Maßnahme "Fokus Job" erfolgen.

#### <span id="page-1-1"></span>**2. Fokus Job**

Hauptmodul der Maßnahme ist ein Finanzcoaching. Dazu gehört die eigenständige Erstellung einer Gläubigerübersicht sowie die Sortierung der Unterlagen. Zudem erhalten die eLb modulare Gruppenangebote zur Finanzkompetenz (Wohnung, Handy, Online-Shopping, Konsum etc.). Ergänzend wird ein Bewerbungscoaching durchgeführt.

Die Maßnahmeteilnahme dauert drei Monate, wobei Fehltage die Teilnahme verlängern. Die Wochenstundenzahl ist auf 24 Stunden an drei Tagen festgelegt, wobei eine Reduzierung auf 16 Stunden an zwei Tagen bei Anerkennung eines wichtigen Grundes möglich ist.

<span id="page-1-2"></span>Nähere Informationen zur Maßnahme können de[m Maßnahmetool](file://///stadt.wuppertal-intra.de/865/865/PUBLIC/Bildungsmassnahme/Bildungsmaßnahmen/1_Bildungsmaßnahmetool) entnommen werden.

#### <span id="page-1-3"></span>**3. Schuldnerberatung**

#### **3.1. Zielgruppe**

ELb, die auf Grund einer Überschuldung nicht mehr ihre Verbindlichkeiten begleichen können oder davon bedroht sind, sind der Schuldnerberatung zuzuweisen. Auch eLb, die

- sich in Elternzeit befinden,
- das Kundenprofil "I" aufweisen oder
- einen KdU-Zuschuss nach § 27 Abs. 2 und 3 SGBII erhalten,

können berücksichtigt werden.

<span id="page-1-4"></span>Alg-Aufstocker\*innen können keinen Gutschein zur Schuldnerberatung erhalten.

#### **3.2. Zuweisungskriterien**

<span id="page-1-5"></span>Bei der Zuweisung sind folgende Kriterien durch die Integrationsfachkraft (IFK) zu überprüfen:

#### **3.2.1. Sprachliche Aspekte**

Der\*die eLb muss lesen und schreiben können. Zudem müssen ausreichende Sprachkenntnisse vorhanden sein. Ist dieses nicht der Fall, ist sicherzustellen, dass der\*die eLb immer von demselben\*derselben Dolmetscher\*in begleitet wird. Da rechtliche Angelegenheiten besprochen werden, soll das Dolmetschen nicht durch die (eigenen) minderjährigen Kinder erfolgen.

# <span id="page-2-0"></span>**3.2.2. Suchtproblematik**

Zum Zeitpunkt der Zuweisung zur Schuldnerberatung ist es erforderlich, dass keine akute Suchterkrankung (Spiel, Medikamente, Alkohol, Drogen und/oder Kaufsucht) vorliegt. Methadon-Patienten\*innen können im Einzelfall und nach Rücksprache mit dem\*r Multiplikator\*in berücksichtigt werden.

#### <span id="page-2-1"></span>**3.2.3. Wiederholungszuweisung**

Wiederholte Zuweisungen zur Schuldnerberatung sind immer dann möglich, wenn der\*die eLb seine\*ihre Zuverlässigkeit nachweisen konnte. Das ist der Fall, wenn keine laufenden Sanktionen vorliegen und auch keine Handlungsbedarfe im Bereich der Motivation/Eigeninitiative vorliegen.

#### <span id="page-2-2"></span>**3.2.4. Ablehnung einer Gutscheinausgabe**

Nimmt der\*die eLb im Vorfeld Kontakt zu einer Beratungsstelle auf, wird er\*sie bei bestehendem AlgII-Bezug aufgefordert, sich vom JC einen Beratungsgutschein ausstellen zu lassen. Wird bei der Prüfung durch die IFK festgestellt, dass der\*die eLb nicht zur Zielgruppe gehört bzw. die Zuweisungskriterien nicht erfüllt sind, kann die Ausgabe abgelehnt werden. Für die Beratungsstellen ist dieses schriftlich zu begründen (FMG2-Vordruck: Allgemein > Anschreiben-blanko-ohne-Kundendaten). Möchte die IFK Informationen (z. B. fehlende Zuverlässigkeit) nicht in dem Anschreiben dokumentieren, kann die Beratungsstelle auch nur um Rückruf gebeten werden. Da auf einen Beratungsgutschein kein Rechtsanspruch besteht, ist auf die Nutzung von Anschreiben mit Rechtsfolgenbelehrung zu verzichten.

#### <span id="page-2-3"></span>**3.3. Ablauf**

<span id="page-2-4"></span>Bei der Zuweisung zur Schuldnerberatung gilt folgender Ablauf:

#### **3.3.1. Feststellung der Schuldenproblematik**

Wird durch die IFK eine Schuldenproblematik festgestellt, soll der\*die eLb diese an Hand von sortierten Unterlagen und einem ausgefüllten Gläubigerverzeichnis (FMG2-Vordruck: Schulden\_Gläubigerverzeichnis) nachweisen. Eine Sortierung ist anzuerkennen, wenn für die IFK ersichtlich ist, dass sich der\*die eLb aktiv mit den Unterlagen auseinandergesetzt hat.

Fühlt er\*sie sich nicht dazu in der Lage, ist eine Zuweisung zur Maßnahme "Fokus Job" vorzunehmen.

Könnte die Sortierung aus Sicht der IFK eigenständig vorgenommen werden, kann zur Sortierung eine [Arbeitshilfe](file://///stadt.wuppertal-intra.de/865/865/PUBLIC/Bildungsmassnahme/Bildungsmaßnahmen/5_Sonstiges/Schuldnerberatung/Arbeitshilfe_Unterlagen%20sortieren_0117.pdf) ausgegeben werden.

Die Vorlage von sortierten Unterlagen ist für die Erfassung der Kundendaten auf der Warteliste aber nicht zwingend erforderlich. Allerdings kann eine nachträgliche Vorlage sortierter Unterlagen dahingehend förderlich für den Prozess sein, dass diese eLb bevorzugt zur Schuldnerberatung zugewiesen werden.

Gibt der\*die Kundin an, aktuell keine Unterlagen zu besitzen, kann da[s Bestellformular](file://///stadt.wuppertal-intra.de/865/865/PUBLIC/Bildungsmassnahme/Bildungsmaßnahmen/5_Sonstiges/Schuldnerberatung/Bestellformular%20Schufa-Datenübersicht.pdf) für eine kostenlose Schufa-Auskunft ausgehändigt werden.

Da nicht alle Gläubiger\*innen in der Schufa erfasst sind, kann der\*die eLb auch beim Vollstreckungsgericht (Amtsgericht Wuppertal) vorsprechen. Unter Vorlage des Personalausweises erhält er\*sie eine Einsicht in die Schuldnerkartei.

Weitere Gläubigeranschreiben sind ab sofort durch den\*die eLb zu sammeln und zu sortieren.

<span id="page-3-0"></span>Inwieweit sortierte Unterlagen tatsächlich vorliegen, ist auf der Warteliste in der entsprechenden Spalte zu vermerken.

#### **3.3.2. Erfassung auf der Warteliste**

Nach der Feststellung einer Schuldenproblematik sind die Kundendatendaten auf der [Warteliste](file://///stadt.wuppertal-intra.de/865/865/PUBLIC/Bildungsmassnahme/Bildungsmaßnahmen/2_Vormerklisten%20neu/Schuldnerberatung) der Geschäftsstelle zu erfassen.

Zuzüge aus anderen GST werden in der Warteliste der neu zuständigen GST mit dem Tagesdatum aus der bisherigen Warteliste übernommen. Die Übernahme in die neue Warteliste erfolgt in Absprache mit der bisher zuständigen IFK der alten GST und dem\*r Multiplikator\*in der neuen GST.

Die [Multiplikatoren\\*innen](file://///stadt.wuppertal-intra.de/865/865/PUBLIC/Bildungsmassnahme/Bildungsmaßnahmen/5_Sonstiges/Schuldnerberatung/Ansprechpartner%20Schuldnerberatung.docx) überprüfen die Warte-/Kontingentliste regelmäßig und bereinigen diese bei Bedarf.

# <span id="page-3-1"></span>**3.3.3. Freigabe eines Tertials**

Bei der Freigabe eines Tertials durch die Fachreferentin des Maßnahmebetriebs erfolgt durch die Multiplikatoren\*innen die Übertragung der Kundendaten von der Warte- auf die Kontingentliste. Dabei ist durch den\*die Multiplikator\*in zu beachten, dass die eLb mit sortierten Unterlagen bevorzugt in die Schuldnerberatung zugewiesen werden. Bei Bedarf kann mit eLb ohne sortierte Unterlagen aufgefüllt werden. Das freigegebene Tertial ist voll zu besetzen. Es dürfen keine Kontingente freigehalten werden, um kurzfristig einen Beratungsgutschein aushändigen zu können, da die Träger der Schuldnerberatung vertragsgemäß dazu verpflichtet sind, mit den Beratungsprozessen im laufenden Jahr zu beginnen.

<span id="page-3-2"></span>Der\*die Multiplikator\*in informiert die zuständige IFK bzgl. der Ausgabe des Beratungsgutscheins.

#### **3.3.4. Aushändigung eines Beratungsgutscheins**

Auf Grund der Mitteilung des\*der Multiplikators\*in ist der\*die eLb innerhalb von drei Wochen durch die IFK einzuladen. Sollte dieses nicht möglich sein, ist der\*die Multiplikator\*in zwingend darüber zu informieren.

Der Ausdruck eines Beratungsgutscheins erfolgt in **zweifacher Form**. Ein Exemplar ist für den\*die eLb und das zweite Exemplar für den Träger der Schuldnerberatung vorgesehen. Die Exemplare sind am unteren linken Rand entsprechend gekennzeichnet.

Bei der Freigabe des 1. Tertials des Folgejahres ist der Vordruck des neuen Jahres zu nutzen.

Der Gutschein ist **vier Wochen** gültig und kann **ausschließlich** bei der AWO, der Diakonie oder der Verbraucherzentrale eingelöst werden (vgl. auch [Wegbeschreibungen\)](file://///stadt.wuppertal-intra.de/865/865/PUBLIC/Bildungsmassnahme/Bildungsmaßnahmen/5_Sonstiges/Schuldnerberatung/Wegbeschreibungen_Träger).

Die Ausgabe des Beratungsgutscheins ist in FMG2 zu buchen (vgl. [4.01 Maßnahmebuchungen.pdf\)](https://d3onejc/dms/r/071049f1-f7ed-51d8-9947-fb213b373ba2/o2/PS20942446). Die Teilnahme wird grundsätzlich für ein Jahr gebucht (Austritt/geplant). Teilen die Träger der Schuldnerberatung eine vorzeitige Beendigung über die Teilnehmerlisten mit, ist dieses Datum in Austritt/real zu übernehmen. Eine Umbuchung der einjährigen Teilnahme - bedingt durch den Jahreswechsel - ist nicht erforderlich. Ist die Beratung nach einem Jahr noch nicht beendet, wird die Buchung um ein weiteres Jahr verlängert.

Parallel zur Ausgabe ist mit dem\*der eLb eine EGV zwingend abzuschließen.

# <span id="page-4-0"></span>**3.3.5. Einlösung des Beratungsgutscheins**

Bei Einlösung des Gutscheins mailen die Träger der Schuldnerberatung der Fachreferentin des Maßnahmebetriebs den Rückmeldebogen zu. Sie nimmt die Buchung vor, aktualisiert die Kontingentliste und informiert die zuständige IFK.

In den Rückmeldebögen von der Diakonie ist als Tag des Erstgespräches nur der Monat angegeben. In diesen Fällen wird die FMG2-Buchung grundsätzlich für den 1. des Monats erfasst und bei dem nachträglichen Eingang der Teilnehmer\*innenliste entsprechend aktualisiert. Die AWO und VZ teilen konkrete Termine für die Erstgespräche mit.

# <span id="page-4-1"></span>**3.3.6. Zwischen- und Abschlussberichte**

Auch die Zwischen- und Abschlussberichte der Schuldnerberatung werden der Fachreferentin des Maßnahmebetriebs gemailt. Von dort werden die Berichte an die zuständige IFK weitergeleitet.

# <span id="page-4-2"></span>**3.3.7. Nichtantritt bzw. Abbruch der Schuldnerberatung**

Die Fachreferentin des Maßnahmebetriebs erstellt für die Träger der Schuldnerberatung wöchentlich eine Aktualitätsanfrage. Sollte der Gutschein nicht eingelöst worden sein, wird von der Fachreferentin des Maßnahmebetriebs ein entsprechender FMG2-Vermerk erstellt, die Buchung angepasst und die Zuweisungsliste aktualisiert. Abschließend erfolgt eine Information an die zuständige IFK (Einleitung einer Anhörung) sowie an den\*die Multiplikator\*in (Nachbesetzung). Für den Fall, dass erwerbsfähige Leistungsberechtigte - trotz Belehrung über die Rechtsfolgen - die Schuldnerberatung nicht antreten bzw. abbrechen, ist eine Sanktion gemäß § 31 SGB II zu prüfen.

# <span id="page-4-3"></span>**3.3.8. Erstattung von Fahrkosten**

Beantragt ein\*e eLb die Erstattung von Fahrtkosten zu den Beratungsgesprächen, erhält er\*sie eine schriftliche Bestätigung des Trägers der Vorsprache. Mit dieser Bestätigung kann der\*die eLb bei der nächsten Vorsprache bei der zuständigen IFK die Fahrkosten beantragen. Dazu ist der Vordruck *Schulden\_Traeger-FK-Erstattung* (Dokumentenordner *Schulden*) zu nutzen. Dieser Antrag enthält auch als Anlage die Vorsprachebestätigung, die die Träger zur Erstattung ausfüllen müssen.

#### <span id="page-4-4"></span>**3.4. Sonderregelungen**

<span id="page-4-5"></span>Für die unten aufgeführten Personengruppen sind folgende ergänzende Hinweise zu beachten.

#### **3.4.1. Ehegattengutschein**

Wenn die Schuldnerberatung eines\*r eLb nur fortgesetzt werden kann, wenn der\*die Ehepartner\*in ebenfalls kurzfristig in die Beratung aufgenommen wird, ist ein Ehegattengutschein auszuhändigen. Der Hinweis auf die Notwendigkeit eines Ehegattengutscheins erfolgt durch die Beratungsstelle. Die Ausgabe ist vorab mit dem\*der Multiplikator\*in abzuklären. Die Kundendaten müssen in diesen Fällen nicht auf der Warteliste erfasst werden. Die Kundendaten sind im kommenden Tertial, welches noch nicht freigegeben ist, zu erfassen. Der Gutschein kann sofort ausgehändigt werden.

#### <span id="page-4-6"></span>**3.4.2. Zuweisungen aus den Sonderteams**

Wird eine Schuldenproblematik bei den eLb der Sonderteams (JBC.32, JBC.49 oder JBC.51) oder der GST 8 festgestellt, sind die Kundendaten auf der Warteliste der GST zu erfassen, die entsprechend der Adresse für den\*die eLb zuständig wäre. Das Zentrum für Erziehende (ZfE) ist von dieser Regelung ausgeschlossen, da für diesen Bereich ein eigenes Kontingent existiert.

#### <span id="page-5-0"></span>**3.4.3. Nichtwahrnehmung eines Termins zur Ausgabe eines Beratungsgutscheins**

Wird der\*die eLb zur Ausgabe des Beratungsgutscheins eingeladen und erscheint nicht zu diesem Termin, ist entscheidend, ob für dieses Meldeversäumnis ein wichtiger Grund vorliegt. Kann kein wichtiger Grund anerkannt werden, sind die Kundendaten von der Kontingentliste zu löschen und am Ende der Warteliste wieder einzufügen. Liegt ein wichtiger Grund vor, ist der\*die eLb erneut einzuladen.

### <span id="page-5-1"></span>**3.4.4. Nichteinlösung des Beratungsgutscheins**

Löst der\*die eLb seinen\*ihren Beratungsgutschein nicht innerhalb von zwei Wochen bei einem der Träger ein, ist das Verfahren "Nichtwahrnehmung eines Termins zur Ausgabe eines Beratungsgutscheins" analog anzuwenden. Des Weiteren ist der Hinweis zur *Wiederholungszuweisung* [\(Punkt](#page-2-1) 3.2.3) zu berücksichtigen.

Dr. Kletzander, Vorstand Oktober 2023